## **NAME**

cheby - chebyshev method with preconditionning

## **CALLING SEQUENCE**

 $[x, err, iter, flag, res] = cheby(A, b, x0, M, maxi, tol)$ 

## **PARAMETERS**

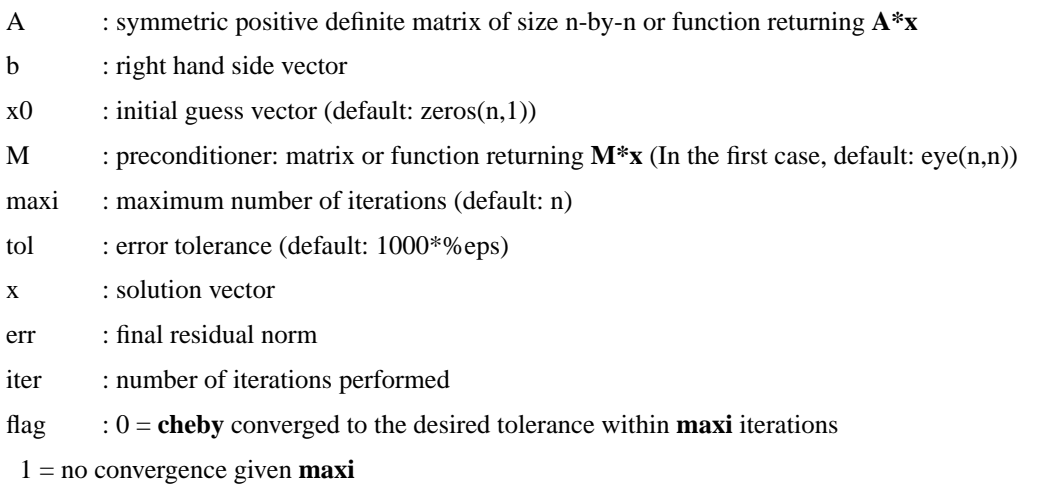

res : residual vector

# **DESCRIPTION**

Solves the linear system **Ax=b** using the Chebyshev Method with preconditioning.

The matrix **A** must be a symmetric positive definite matrix.

# **EXAMPLE**

 $A=lehmer(16);$  $b = rand(16,1);x0 = zeros(16,1);$  $[x, err, iter, flag, res] = cheby(A, b, x0)$ M=eye(16,16); max\_it=16; tol=1000\*%eps;  $[x, err, iter, flag, res] = cheby(A, b, x0, M, max-it, tol)$ 

```
deff("y=precond(x)","y=(M+eye(size(M,1),size(M,2)))*x");
deff("y=matvec(x)","y=(A+eye(size(A,1),size(A,1)))*x");
```
 $[x, err, iter, flag, res] = cheby(matvec, b, x0, precond, max-it, tol)$ 

 $[x, err, iter, flag, res] = cheby(A, b, x0, precond)$  $[x, err, iter, flag, res] = cheby(matvec, b, x0, M)$ 

#### **AUTHOR**

Adaptation by Aladin Group of the corresponding code of netlib/mltemplatesdev (Univ. of Tennessee and Oak Ridge National Laboratory) - 20 March 2001.

# **SEE ALSO**

pcg